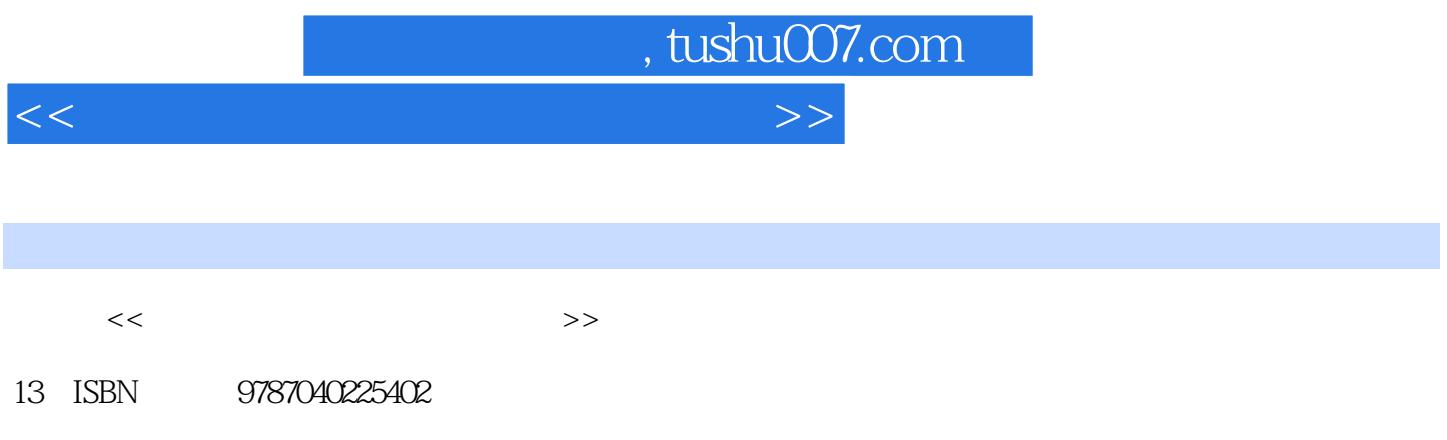

10 ISBN 7040225409

出版时间:2008-5

页数:191

PDF

更多资源请访问:http://www.tushu007.com

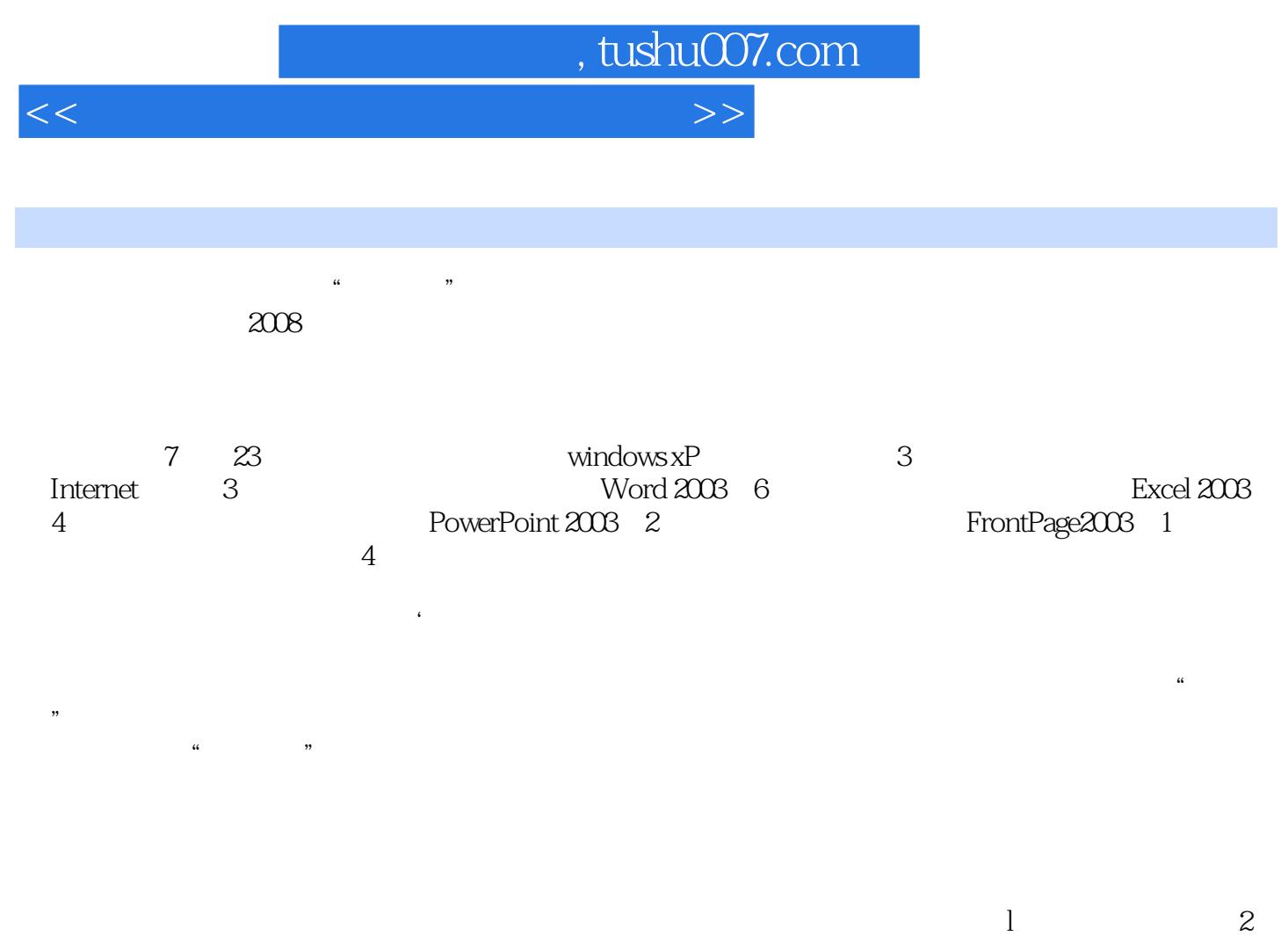

 $\begin{array}{cccc} 3 & 4 & 5 & 6 \end{array}$ 

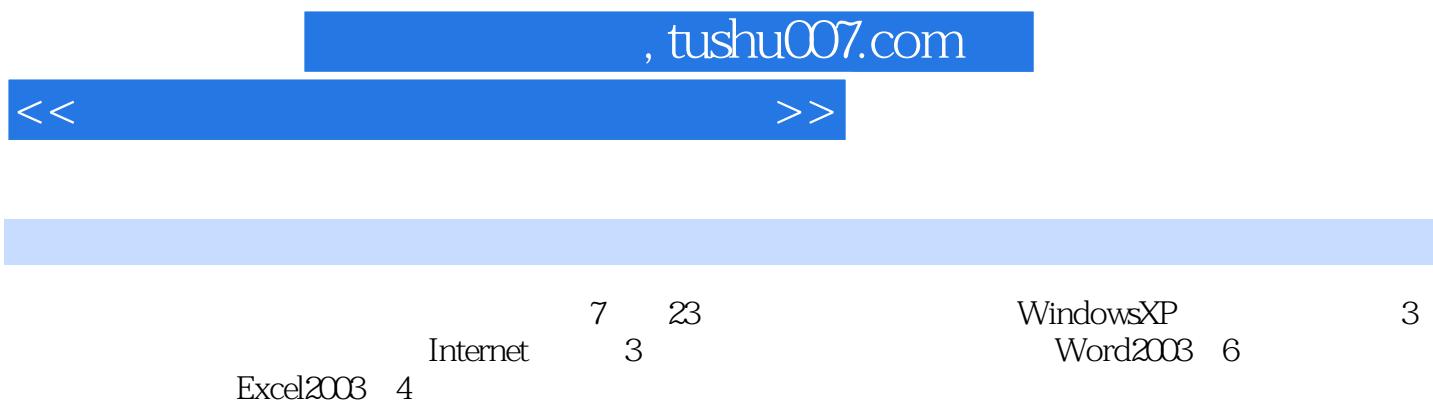

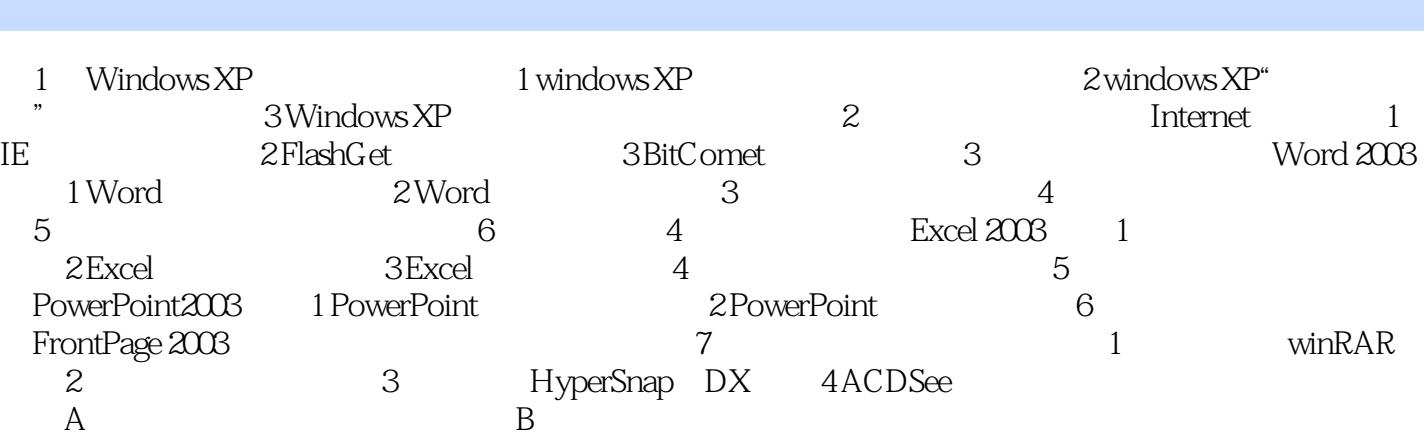

<<计算机公共基础教程实训指导>>

, tushu007.com

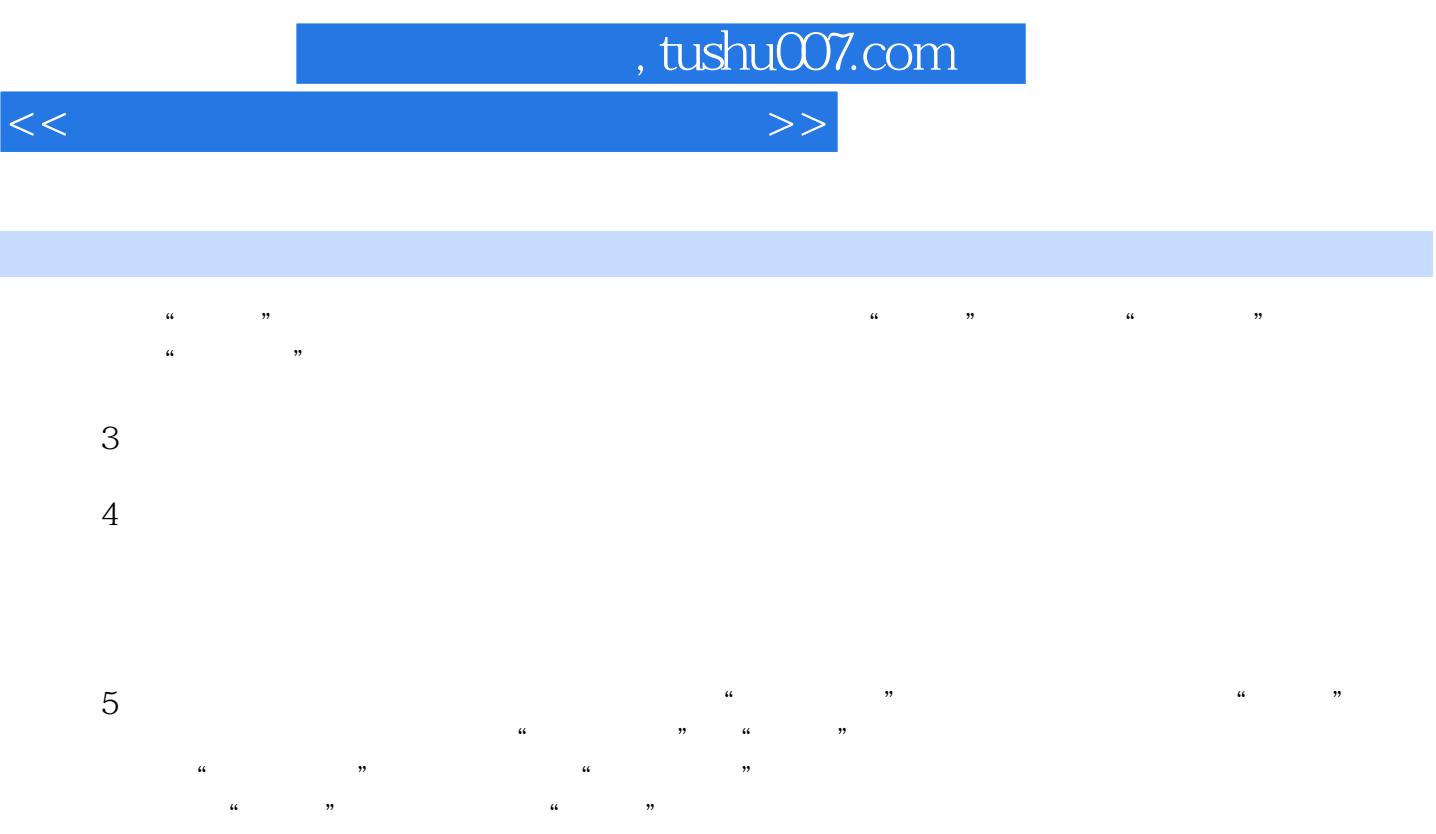

 $Alt+Essc$   $All+Tab$   $*$   $*$   $*$   $*$  $\mathcal{D}$ 

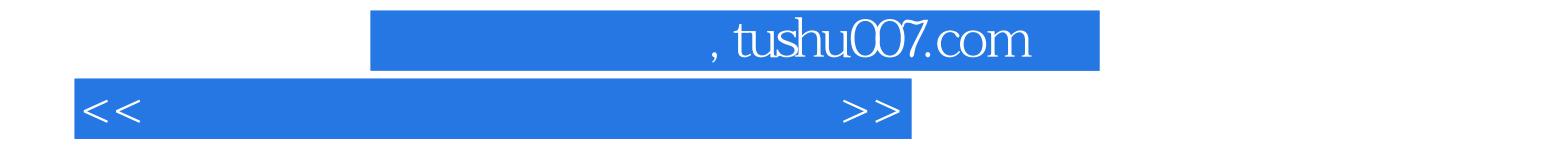

本站所提供下载的PDF图书仅提供预览和简介,请支持正版图书。

更多资源请访问:http://www.tushu007.com